## **Head Sass Jordan**

#----------------------------------PLEASE NOTE---------------------------------# #This file is the author s own work and represents their interpretation of the # #song. You may only use this file for private study, scholarship, or research. # #------------------------------------------------------------------------------# # Head (Steve Salas & Sass Jordon) Sas Jordon s Rats  $=$ Intro: **C#** fig **A C#** fig **B** --------------------------------4-----|  $-6-6-6-5-5-4----6-6-6-6-5-4--5---1$  $-6-6-6-5-4----6-6-6-6-5-4- -4 -6-6-6-5-5-4----6-6-6-6-5-4- -4----1$  $-4-4-4-4-4-4-4----4-4-4-4-4-4-4-4 -4-4-4-4-4-4-4-1-4-4-4-4-4-4-4-4-4-1$ **C#** fig **A C# B A** Breathing - why am I asleep? **A B C#** fig **A** Everything around is so unreal **C#** fig **A C# B A** Speaking double truths and half lies **A B F# C# C# B** Drowning in an ocean full of habits that won t break Chorus 1: **E A C#m F#** No conversation, feel strange vibration **D A** Don t want any more n.**C**. **C# E A F# B C#** fig **A**,**B**,**A** Check my head at the door **C# C# B A** Guilty world has gone insane **A B C#** fig **A** Waiting for a bomb to clear the air **C# C# B A** Filthy little mind is working **A B F# C# B** Digging through the Garbage heap of panic & despair

Chorus 2:

**E A C#m F#** No conversation, feel strange vibration **D A A B** Don t want any more - ain t gonna find **E A C#m F#** no deviation, no inspiration **A B** Is everyone a whore n.**C**. **C#** Check my head at the door

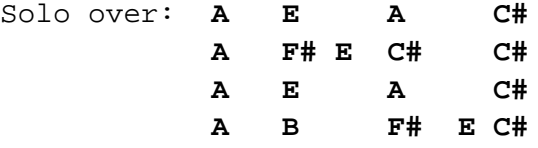

Chorus 2

Outro: **E A F# B C#** (4 times) then **C#** fig **A** slower ends on fig B